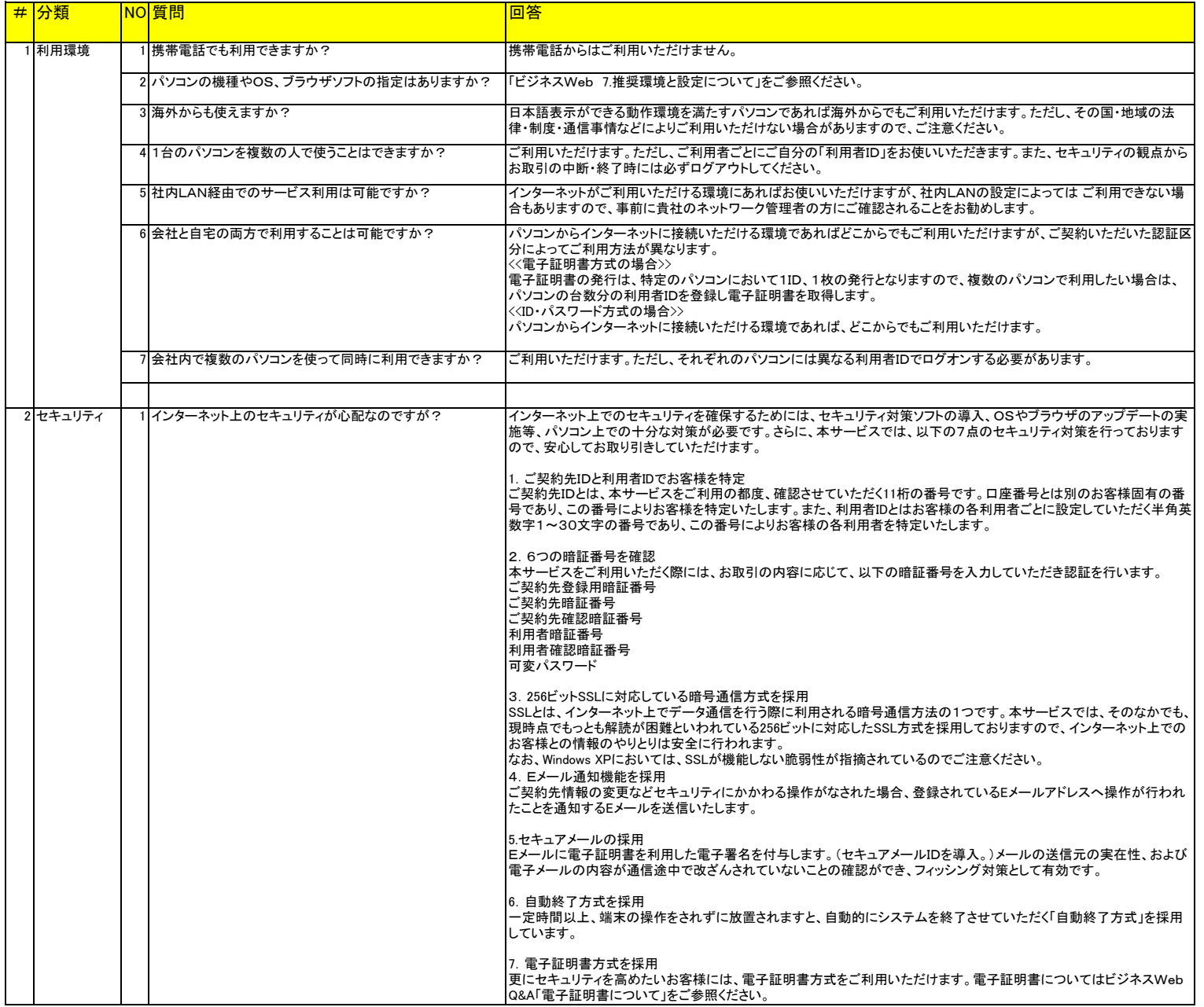

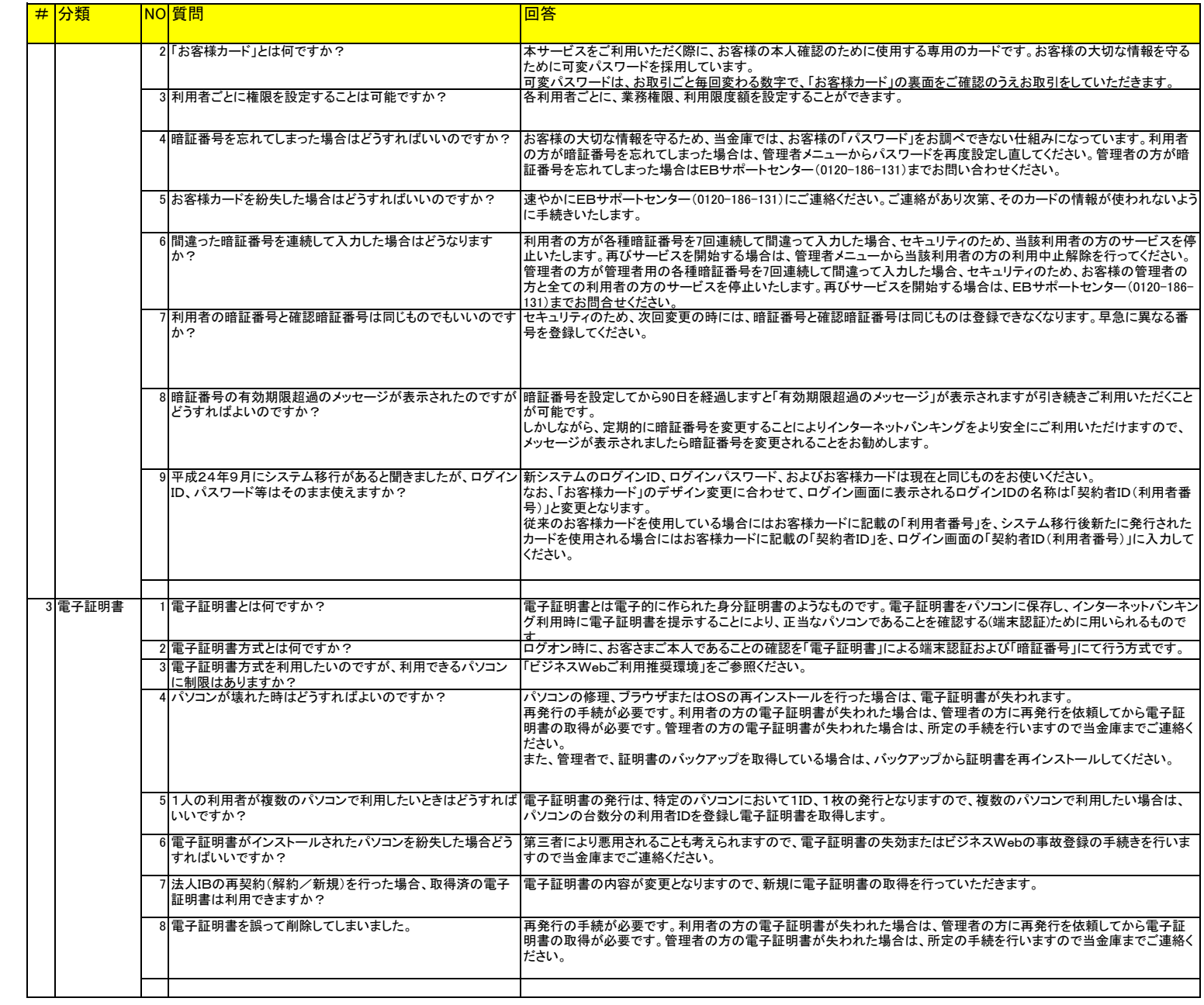

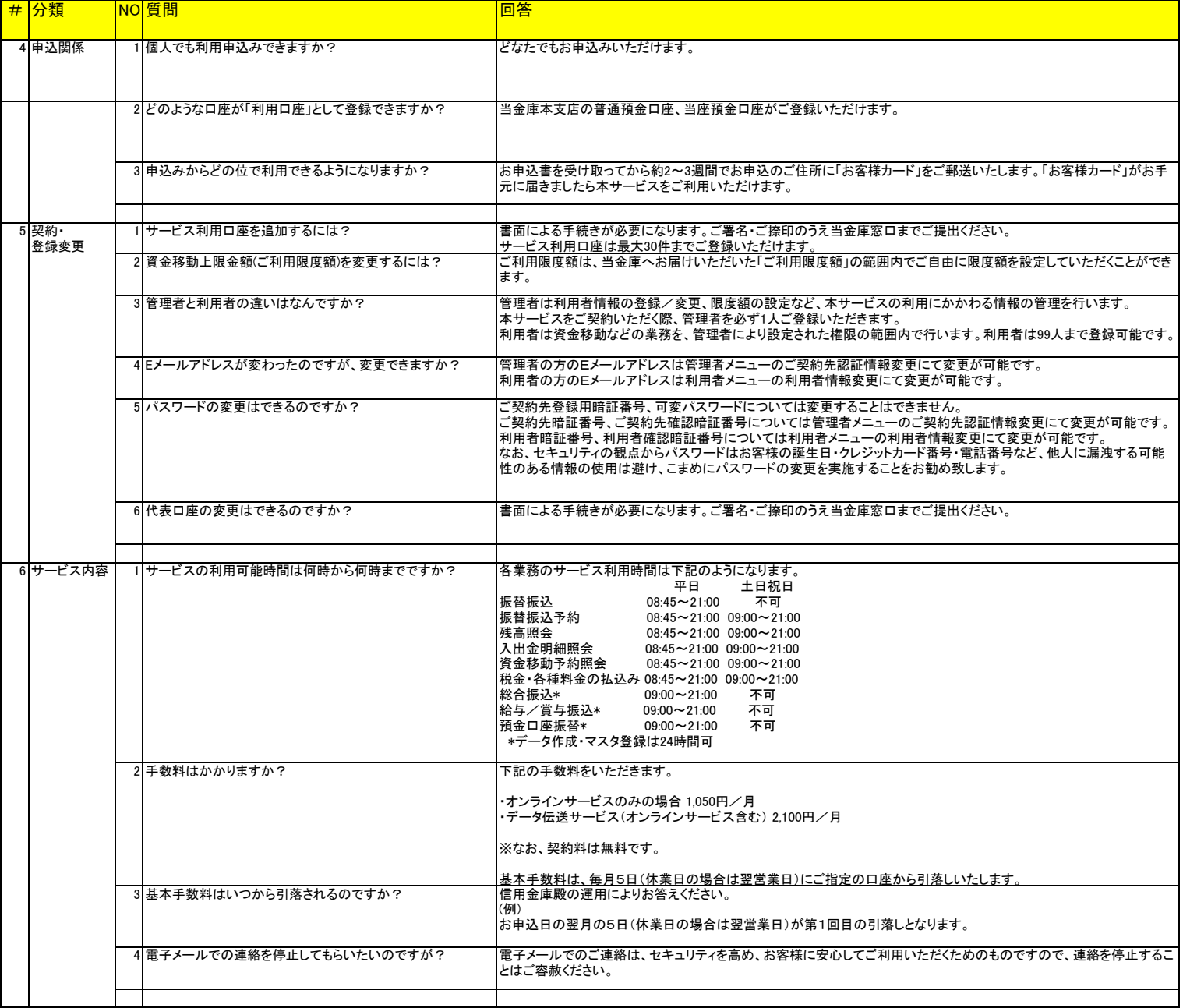

## ビジネスWeb よくある質問(FAQ)

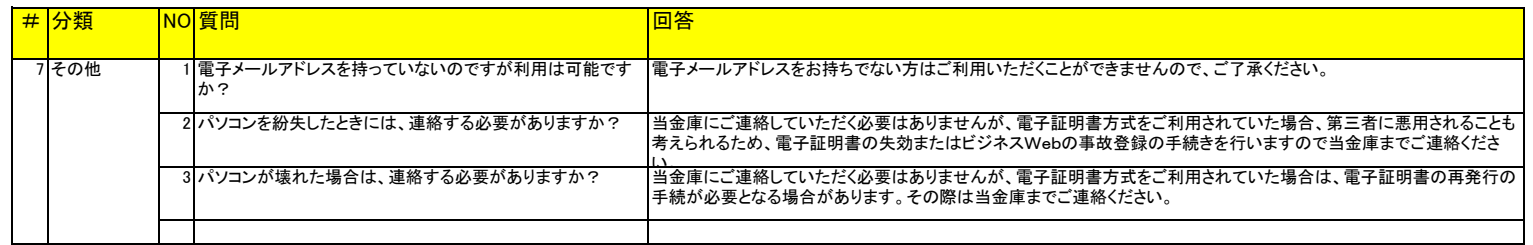